## Aktivierungspasswort

## 18.05.2024 06:32:48

## **FAQ-Artikel-Ausdruck**

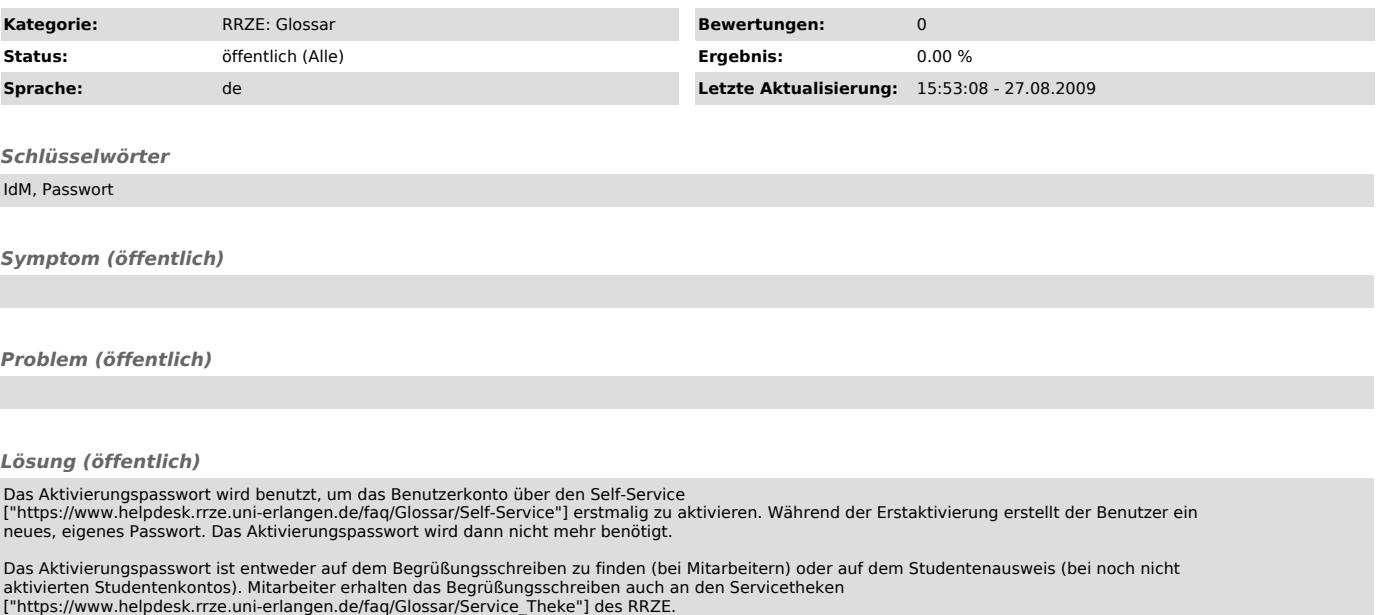